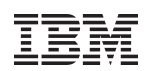

# Using Distributed Version Control Systems: Enabling enterprise scale, XML based information development

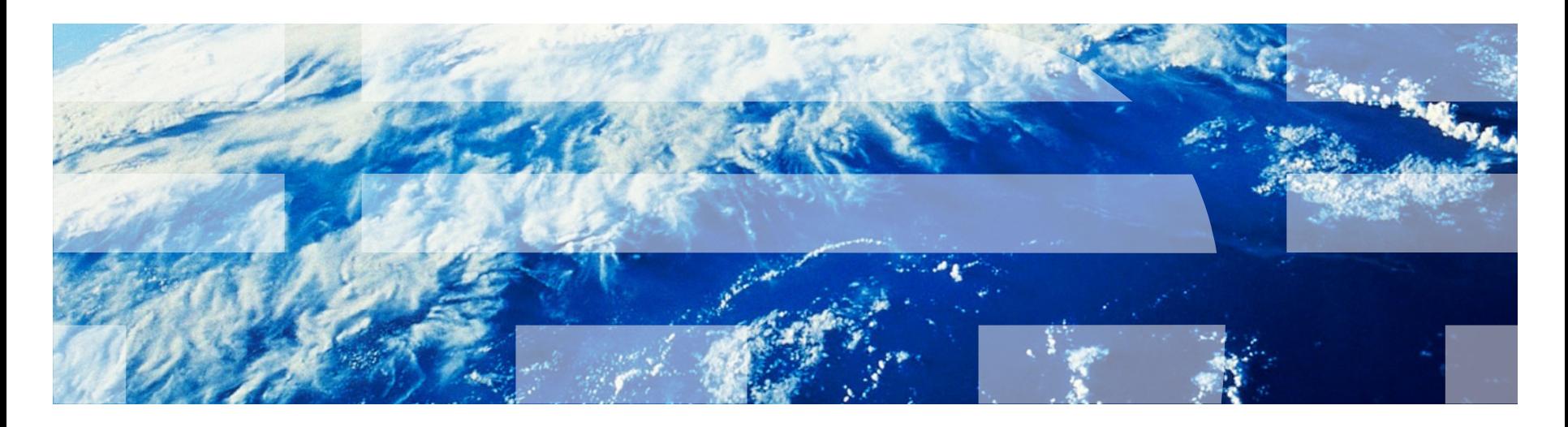

#### **Introduction**

- Dr. Adrian R. Warman Information Architect IBM United Kingdom Limited Hursley Park **Winchester Hampshire** SO21 2JN
	- mail: [Adrian.Warman@uk.ibm.com](mailto:Adrian.Warman@uk.ibm.com)
	- Twitter: @warmana
	- Google+: Adrian Warman
	- Tel: +44-196-281-9176

#### Disclaimer

- Any views or opinions expressed in this presentation are those of the author, and do not necessarily represent official positions, strategies or opinions of International Business Machines (IBM) Corporation.
- No guarantees are offered as to the timeliness, accuracy or validity of information presented.

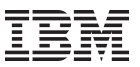

#### **Definitions**

- **Information Development** 
	- Enterprise documentation characteristics
- Information Set
	- Information stream
- **Darwinian Information Typing Architecture** 
	- XML Markup
- Distributed Version Control System

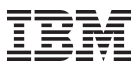

### **Workflow**

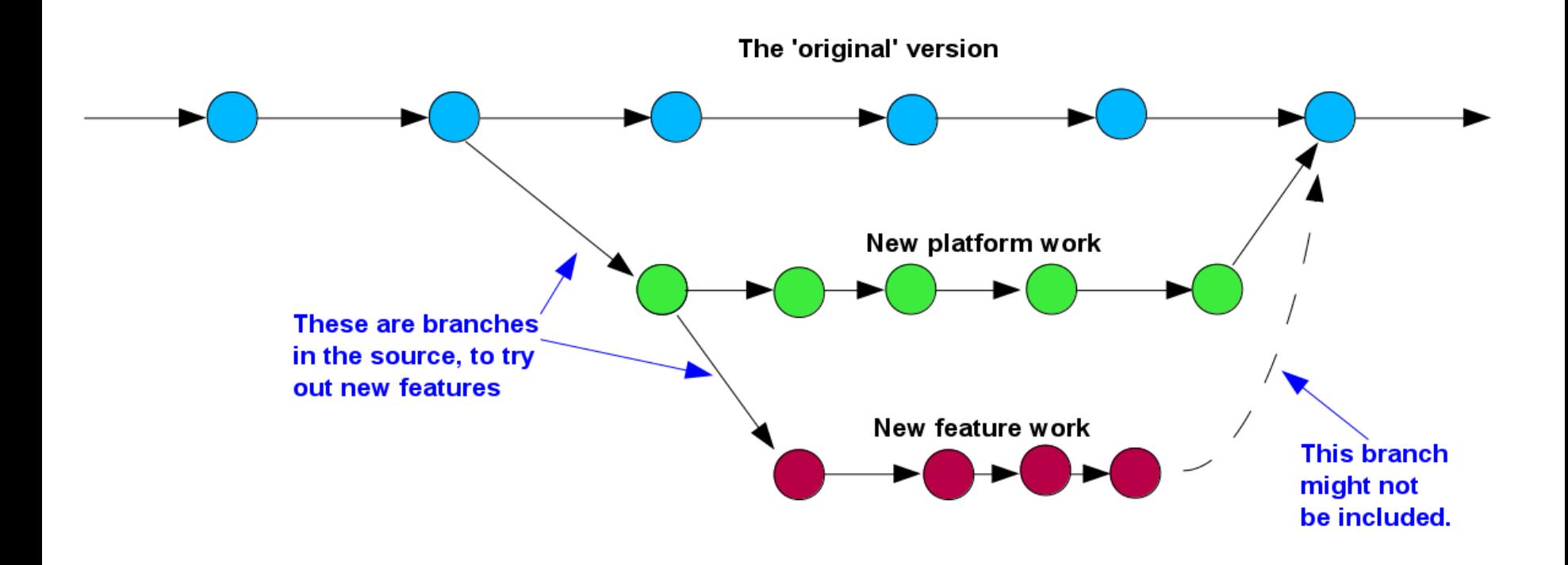

#### Basic XML content creation using DITA

```
<?xml version="1.0" encoding="UTF-8"?>
```

```
<!DOCTYPE map PUBLIC
```

```
 "-//OASIS//DTD DITA Map//EN" "map.dtd">
<map xml:lang="en-us">
```

```
 <title>Getting started</title>
```

```
 <topicref
```
href="quickstartguide/**exploring-the-**

#### **dita-ot.dita**"

```
 collection-type="sequence">
```
<topicref

```
 href="readme/installing-full-
easy.dita"/>
```
<topicref

href="quickstartguide/rundemo.dita"/>

<topicref

href="quickstartguide/runmore.dita"/>

</topicref>

 $\langle$ /map $\rangle$ 

<?xml version="1.0" encoding="UTF-8"?>

<!DOCTYPE task PUBLIC

 "-//OASIS//DTD DITA Task//EN" "task.dtd"> <task id="exploring-the-dita-ot">

 <title>Getting Started with the DITA Open Toolkit</title>

 <shortdesc>The <ph><cite>Getting Started Guide</cite></ph> is designed to provide a guided exploration of the DITA Open Toolkit. It is geared for an audience that has little or no knowledge of build scripts or DITA-OT parameters. It walks the novice user through installing the full-easy-install version of the toolkit and running a prompted build.</shortdesc>

 $\langle$ /task>

#### DVCS Principles

- Contrast with VCS
- More than one person working on a documentation set
- Storing versions of files in a repository
- Everyone has a complete copy of the entire repository
- Local changes can be shared
- Merging should be as automatic as possible
	- But fail gracefully if necessary

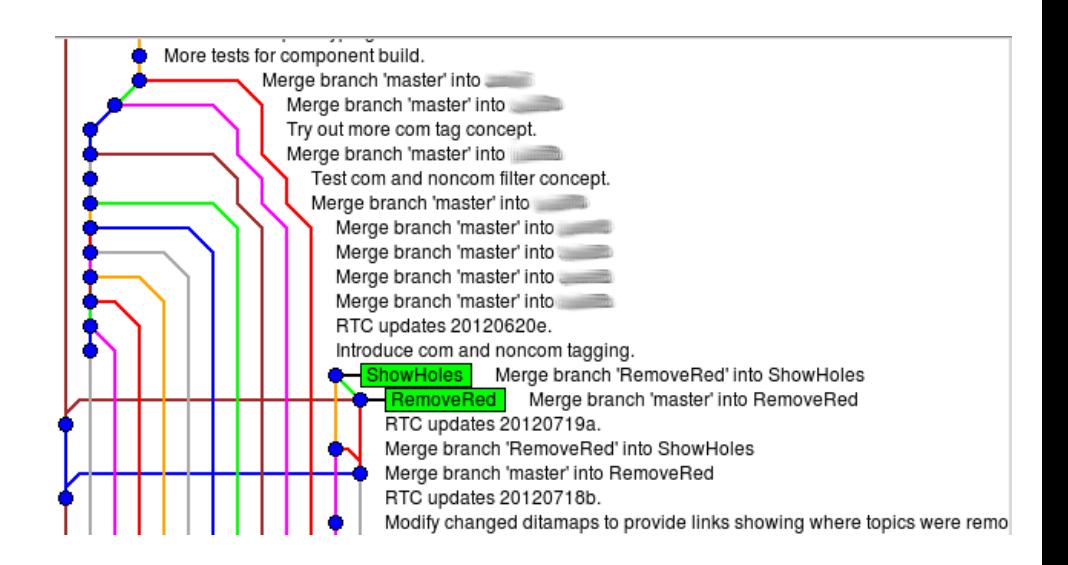

#### Storage requirements for a local repository

- **Subversion (VCS)**
- Server copy of entire repository = 800+ MB
- **Local copy of repository and snapshot**  $= 1.6$  GB
- Git (DVCS)
- Server copy of entire repository = 331 MB
- **Local copy of repository and snapshot**  $= 1$  GB

# Using a DVCS for multiple branches and multiple deliveries

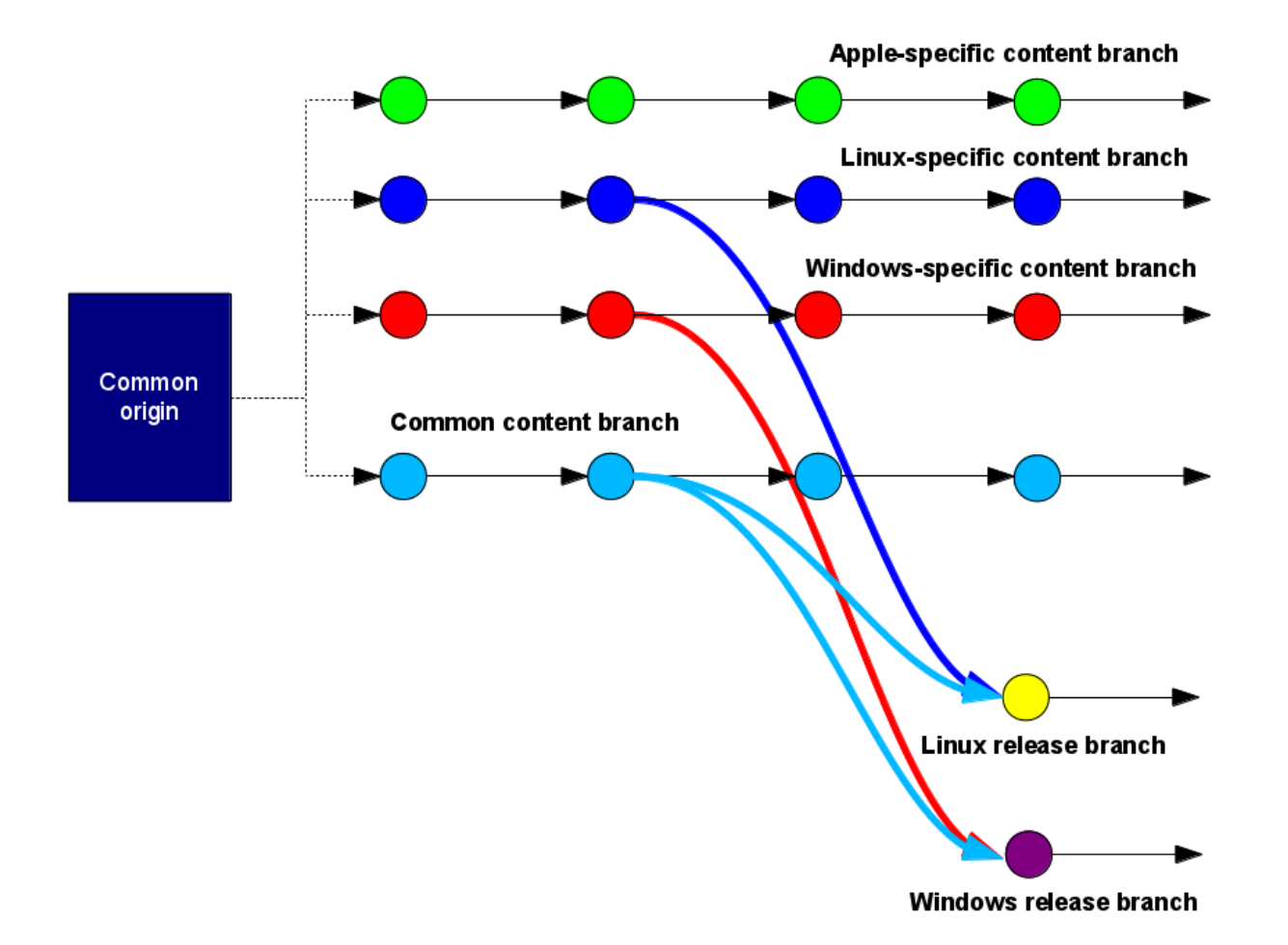

#### Advantages and disadvantages

- Not a Content Management System (CMS)
- Mechanisms for ensuring validity of markup
- Re-use is possible
	- Simplified by branch merging?
- Assembly of content on demand
- Multi-branch management can become complex
	- Very complex
- Do local storage requirements scale?
- Going beyond intent of original DVCS concept
- 'Moving' sub-content might be problematic

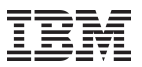

# Summary, Q&A

- **Basic characteristics of Enterprise documentation**
- **Similarity to Enterprise software development**
- Application of DVCS solution to some challenging documentation tasks
- **The investigation continues...**